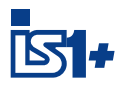

## **Module CPU Ethernet pour zone 1/div. 1** STAL Série 9441/12

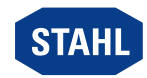

**A4**<br>
• Connexion redondante possible avec Modbus TCP **A4** • Convient pour Ethernet « op is » 100 Mbit/s avec PROFINET, Modbus TCP ou EtherNet/IP™ • CPU en zone 1 remplaçable sous tension (hot swap)

## WebCode **[9441A](https://r-stahl.com/fr/fr/produits/downloads/webcode/9441A)**

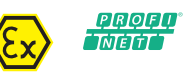

Modbus TCP EtherNet/IP **HART** 

La CPU de la série 9441/12 pour la zone 1 sert à la communication avec le système d'automatisation via PROFINET, Modbus TCP ou EtherNet/IP™. La connexion se fait au moyen d'une fibre optique « op is » à sécurité inhérente, qui peut être enfichée et débranchée dans la zone Ex.

L'intégration des dispositifs HART raccordés et de l'IS1+ dans les systèmes de gestion des équipements se fait avec un DTM.

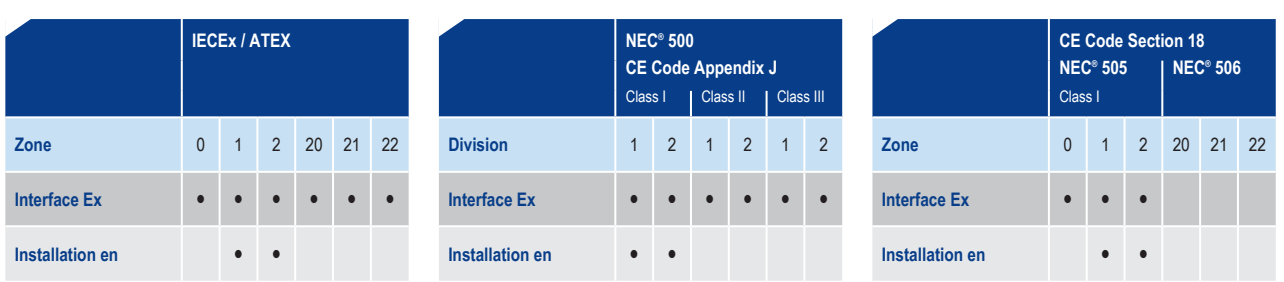

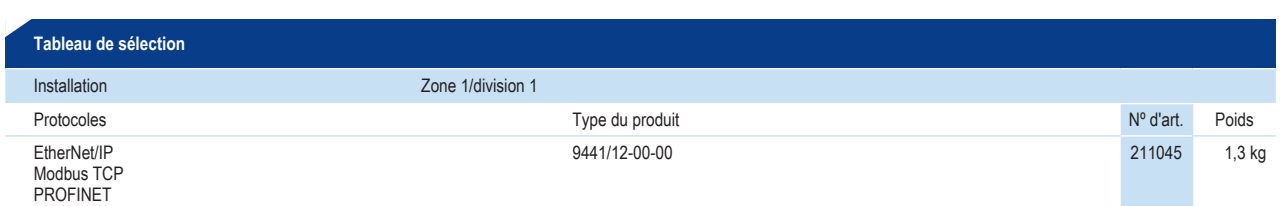

Veuillez commander séparément le module Power 9444/12 et la base 9492/12 (voir accessoires).

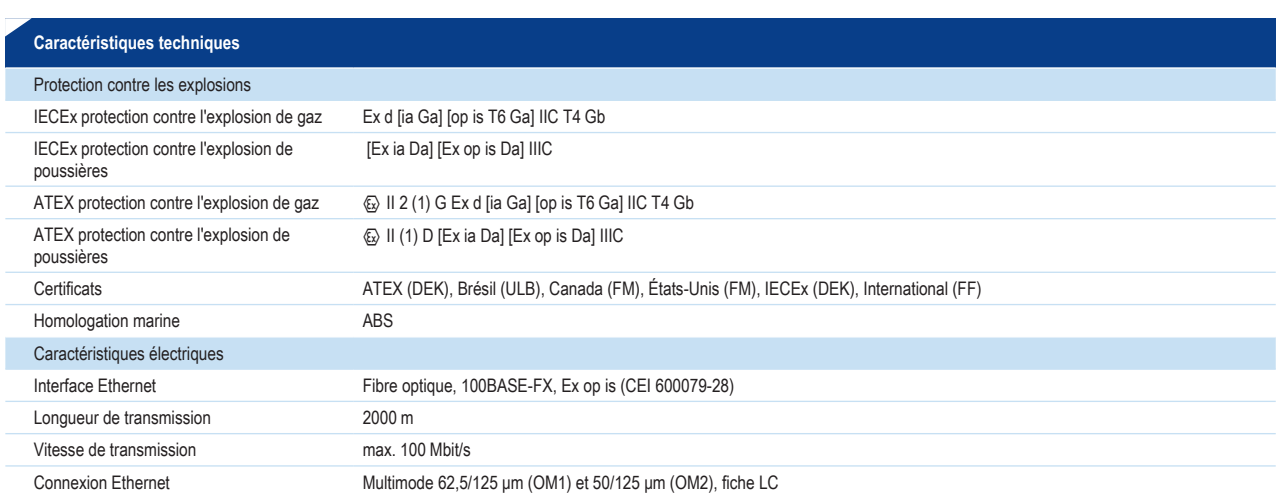

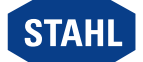

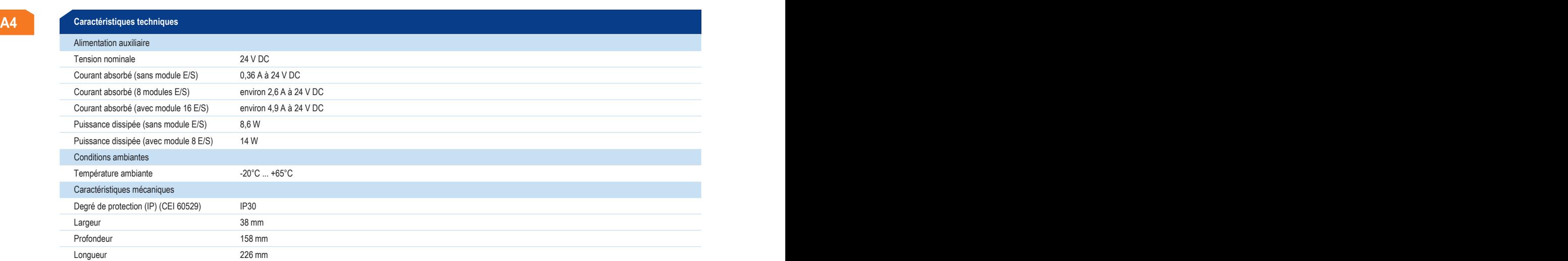

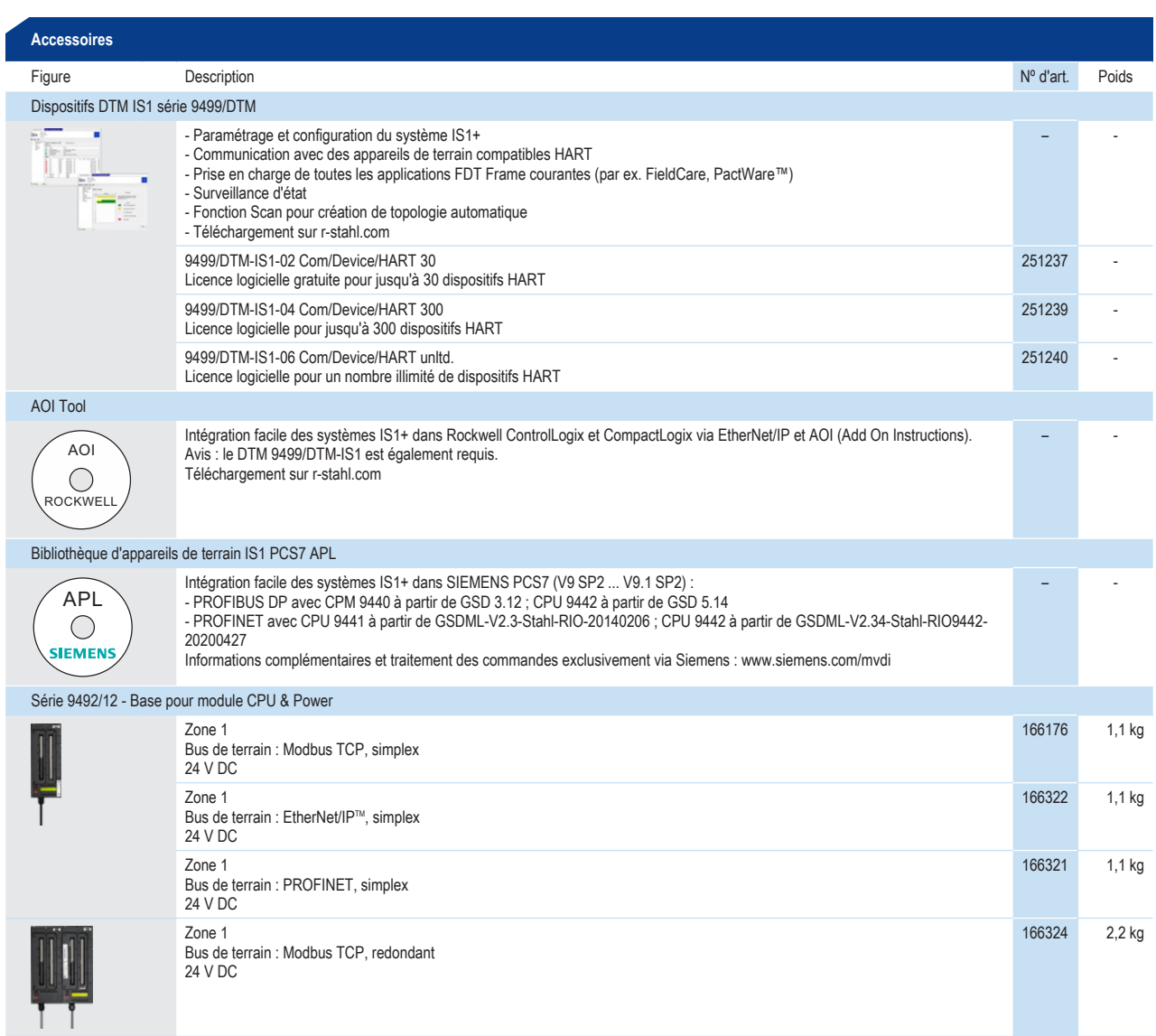

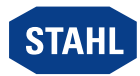

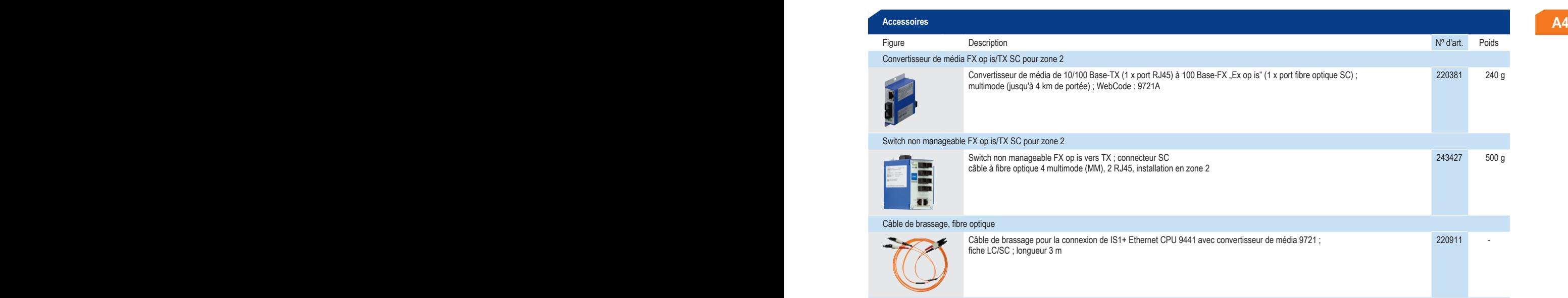

Bases et accessoires pour installation div. 1 sur demande

**Plan d'encombrement (toutes les dimensions sont en mm [pouces]) – sous réserve de modifications**

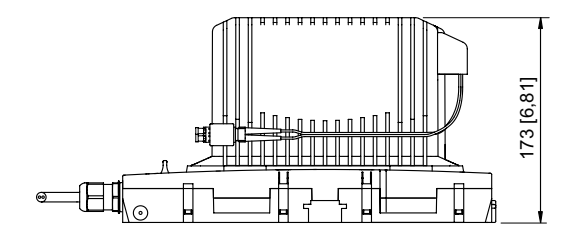

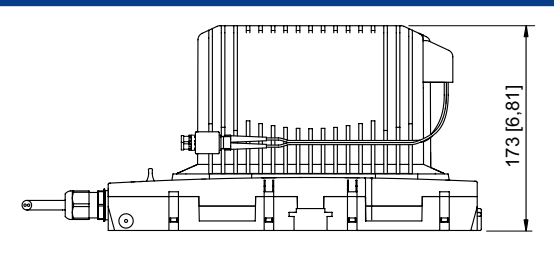

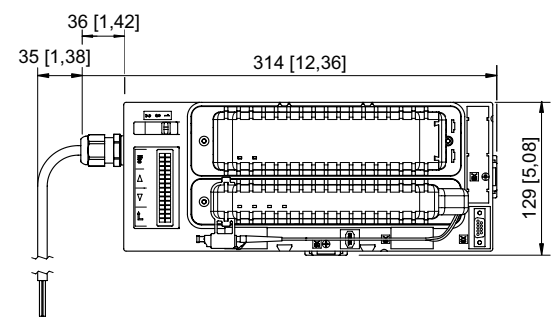

Module CPU Ethernet et module Power avec base pour zone 1

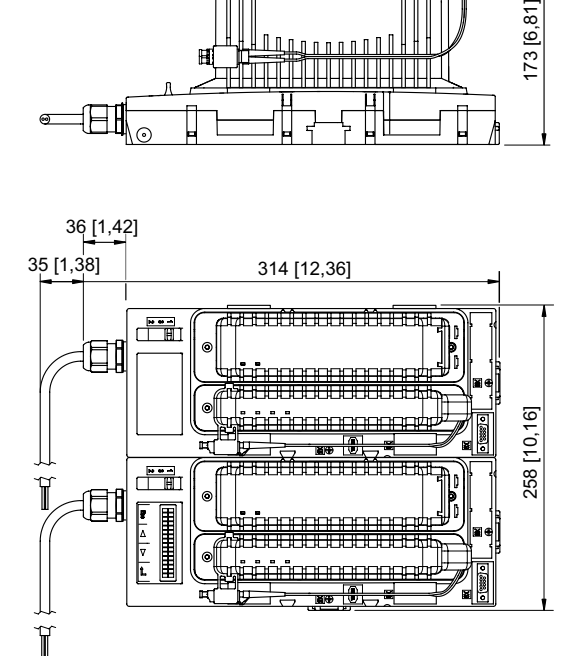

Module CPU Ethernet et module Power avec base redondante pour zone 1

## **STAHL Module CPU Ethernet pour zone 1/div. 1** Série 9441/12

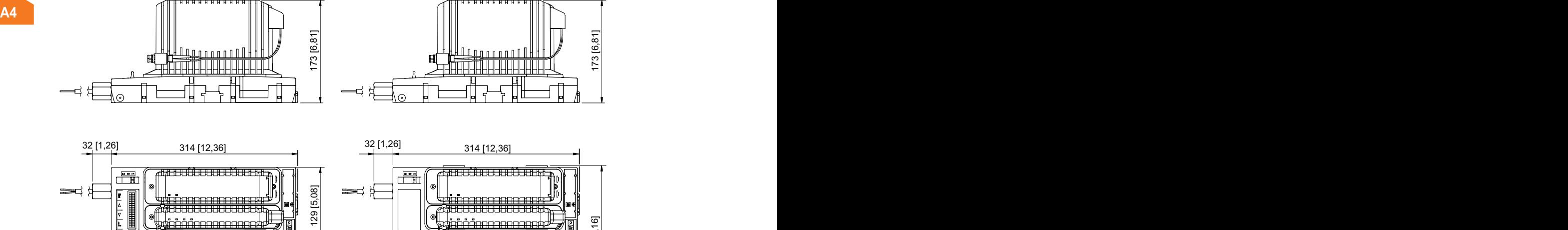

Module CPU Ethernet et module Power avec base pour div. 1

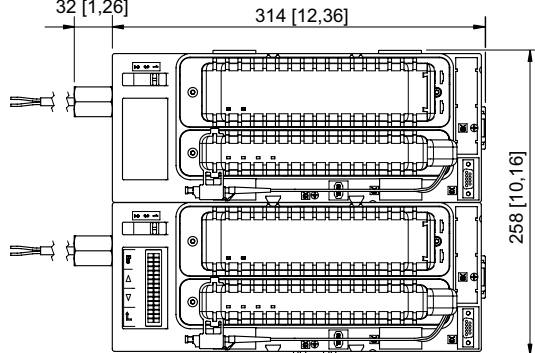

Module CPU Ethernet et module Power avec base redondante pour div. 1